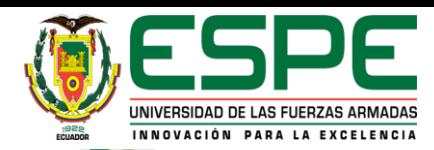

### **UNIVERSIDAD DE LAS FUERZAS ARMADAS - ESPE EXTENSIÓN LATACUNGA**  UNIDAD DE GESTIÓN DE LECNOLOGÍAS **DEPARTAMENTO DE CIENCIAS ESPACIALES CARRERA DE TECNOLOGÍA EN MECÁNICA AERONÁUTICA**

**AUTOR: MOSQUERA MORETA JOSÉ ALONSO DIRECTOR: TLG ZURITA CAISAGUANO JONATHAN RAPHAEL**

**Septiembre 2020**

**TEMA: "Cumplimiento de las prácticas de mantenimiento en los asientos de la cabina de la aeronave HAWKER SIDDELEY 125, en base a las especificaciones del manual del fabricante y a procesos de escaneo 3D, para la carrera de mecánica aeronáutica de la Unidad de Gestión de Tecnologías-ESPE"**

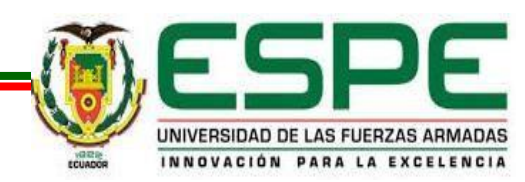

### Planteamiento del problema

Para realizar el cambio de cualquier componente de la aeronave, se necesita tramitar un pedido a la casa fabricante de la misma y esperar a que llegue para proceder a su instalación, siguiendo los pasos establecidos en los manuales de mantenimiento.

El tiempo empleado en el pedido y la espera del componente da como resultado que la aeronave este en tierra sin poder<br>realizar el trabaio el trabajo correspondiente, lo cual, para la empresa es una pérdida de tiempo y dinero.

En el caso de los asientos de la aeronave, al no estar en óptimas condiciones la aeronave no puede realizar su tarea, lo cual, es una pérdida de tiempo tanto para el centro de mantenimiento y para la empresa. A eso se le considera ineficiente.

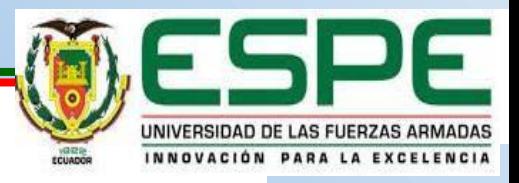

### **Justificación**

- ◆ Este proyecto ayudará a la<br>construcción de componentes de construcción de componentes cabina en el menor tiempo y con mayor eficacia y ser instalados o adecuados en la aeronave.
- En este proceso se realizará una práctica de mantenimiento de los asientos de cabina de la aeronave escuela HAWKER SIDDELEY 125.
- Para las prácticas de mantenimiento, se ocupará como herramienta principal un scanner 3D que permitirá obtener cada componente defectuoso que influya en el sistema de asientos de la aeronave en modo digital y posteriormente realizar su impresión. La herramienta es de fácil traslado.

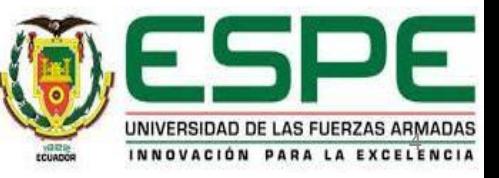

#### **OBJETIVOS**

Cumplir con las prácticas de mantenimiento de los asientos en la cabina de la aeronave HAWKER SIDDELEY 125, en base a las especificaciones del manual del fabricante y a procesos de escaneo en 3D, para mantener en óptimas condiciones el interior de la cabina.

#### Objetivos específicos

Recopilar información técnica de los asientos en la cabina de la aeronave HAWKER SIDDELEY 125 para llevar a cabo el cumplimiento de la tarea de mantenimiento.

Analizar los procesos y las<br>herramientas adecuadas herramientas para el mantenimiento de los asientos de la aeronave HAWKER SIDDELEY 125.

Ejecutar la práctica de mantenimiento de acuerdo al manual del fabricante de la aeronave HAWKER SIDDELEY 125, mediante el uso de procesos de escaneo en 3D.

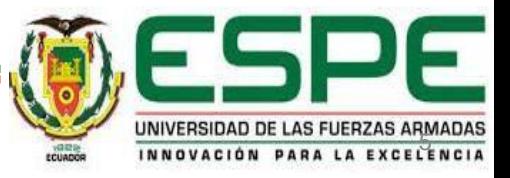

# **Scanner** Sense 3D

- Windows 7<sup>®</sup> (32-bit or 64-bit)
- Windows 8® (32-bit or 64-bit)
- Volumen de la exploración Min: 0.2m x 0.2m x 0.2m

Max: 3m x 3m x 3m

• Campo de visión Horizontal: 45°

Vertical: 57.5°

Diagonal: 69°

- Interfaz de datos USB 2.0
- Rendimiento máximo de la imagen 30 fps.

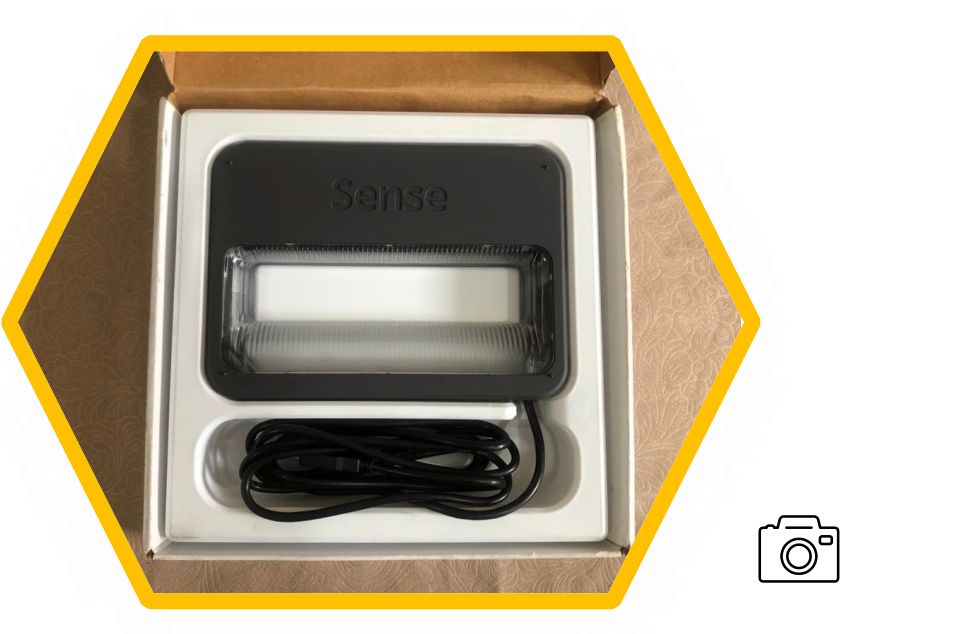

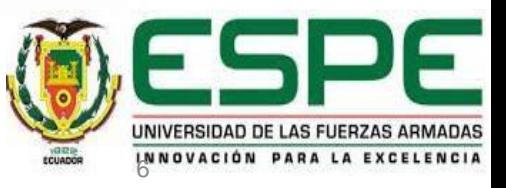

### Filamento de PLA

Es un material universal, puede ser utilizado con cualquier impresora 3D por su temperatura de fusión no necesita más que una cama fría.

El PLA es inodoro, por lo tanto, existen diferentes colores gracias a pigmentos coloreados.

Material adaptable.

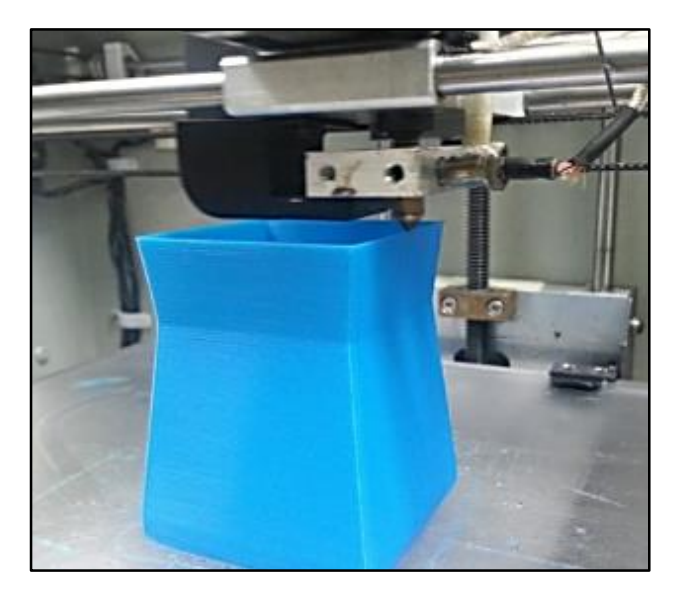

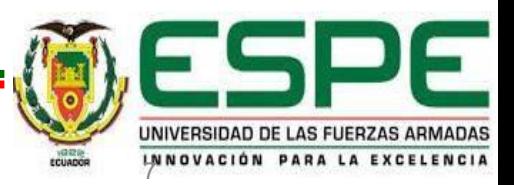

# Caracteristicas del asiento de cabina **1**

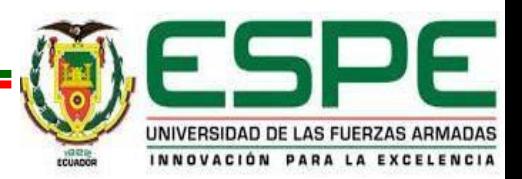

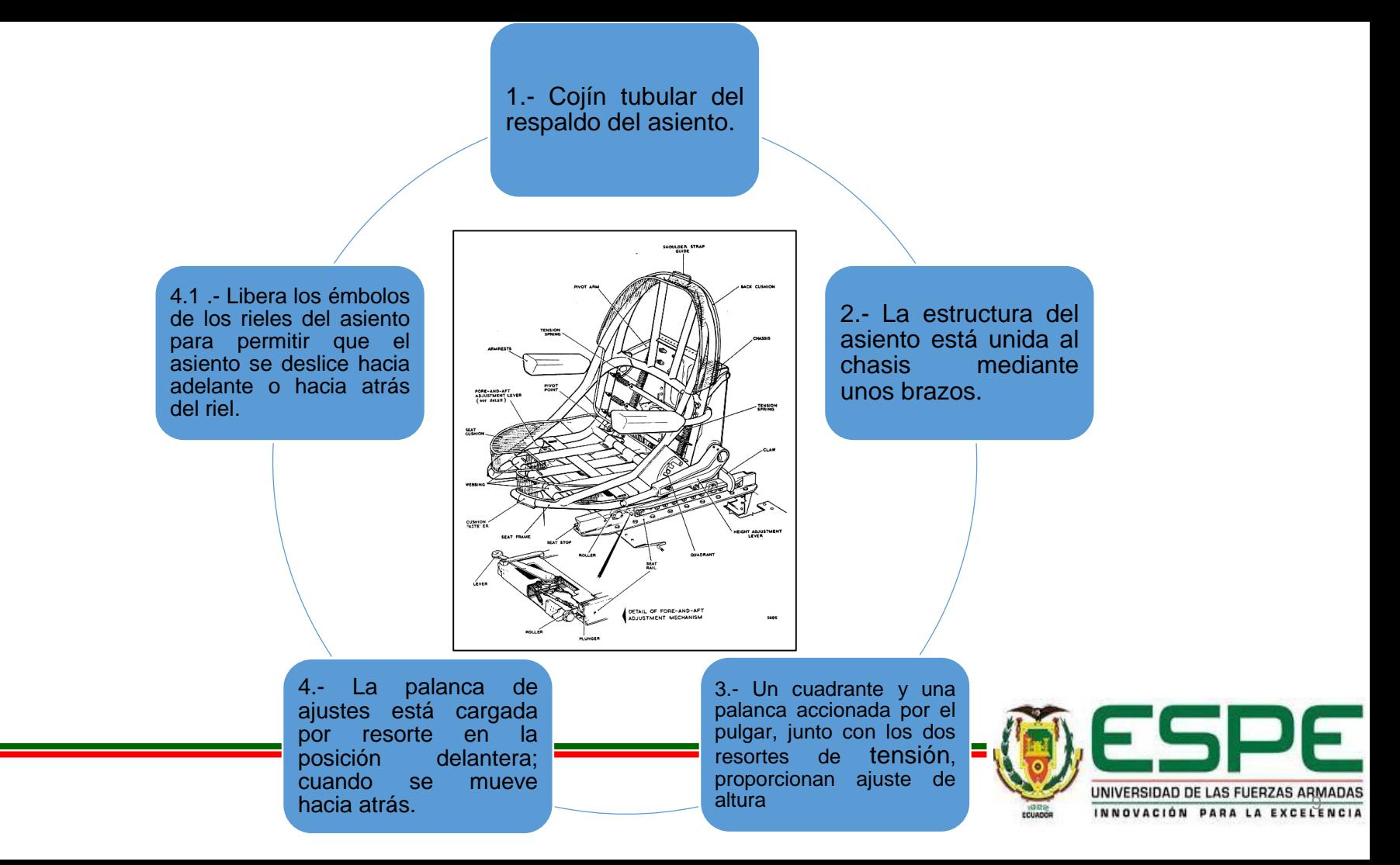

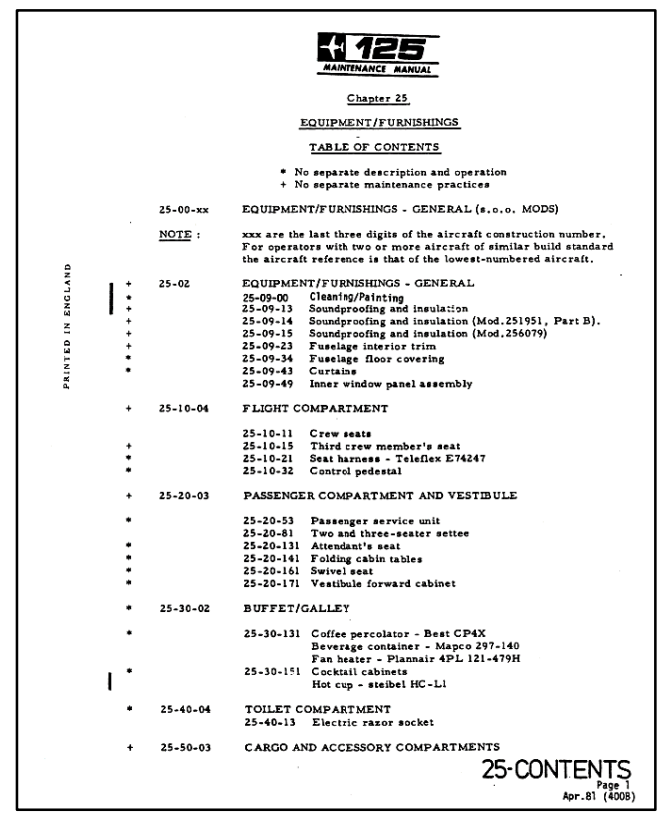

Practica de mantenimiento de los asientos

Información técnica ubicada en el manual de mantenimiento 25-10- 11 al 25-20-161 y también en la guía de accionamiento del escaner Sense 3D.

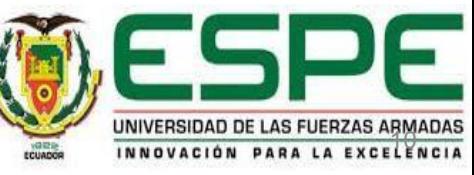

### Asiento de cabina de vuelo

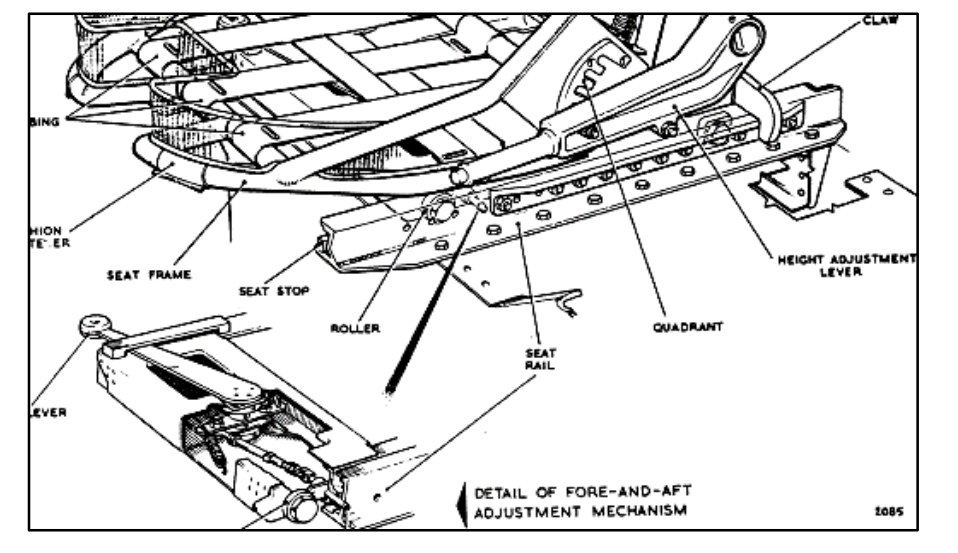

.

#### Remoción

- ◆ Retiro de los topes del asiento en el extremo delantero de los rieles.
- ⬥ Colocar la palanca de ajustes hacia adelante y hacia atrás, posteriormente
- ⬥ Deslizar el asiento hacia adelante

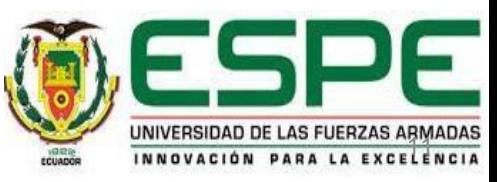

# **Inspección**

Una vez el asiento fuera, se realiza la inspeccion visual para determinar que componentes estan deteriorados .

Conjunto del cuadrante, el apoyabrazos y la palanca de accionamiento .

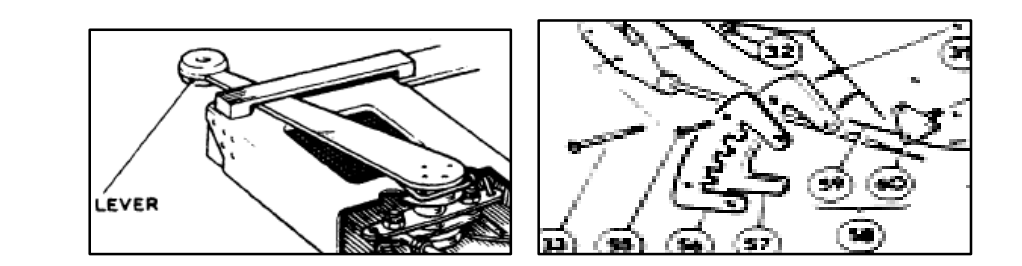

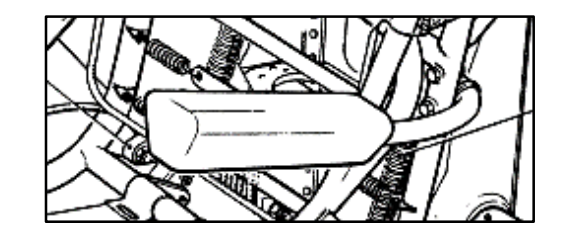

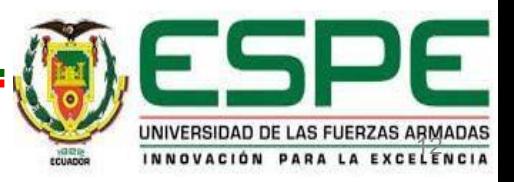

### Escaneo de los componentes.

◆ El escaneo se lo realizó en una superficie blanca, sin ningún material, herramienta o cuerpo alrededor del componente, para conseguir que el escáner capte la profundidad, densidad y cortes que presenta en su estructura.

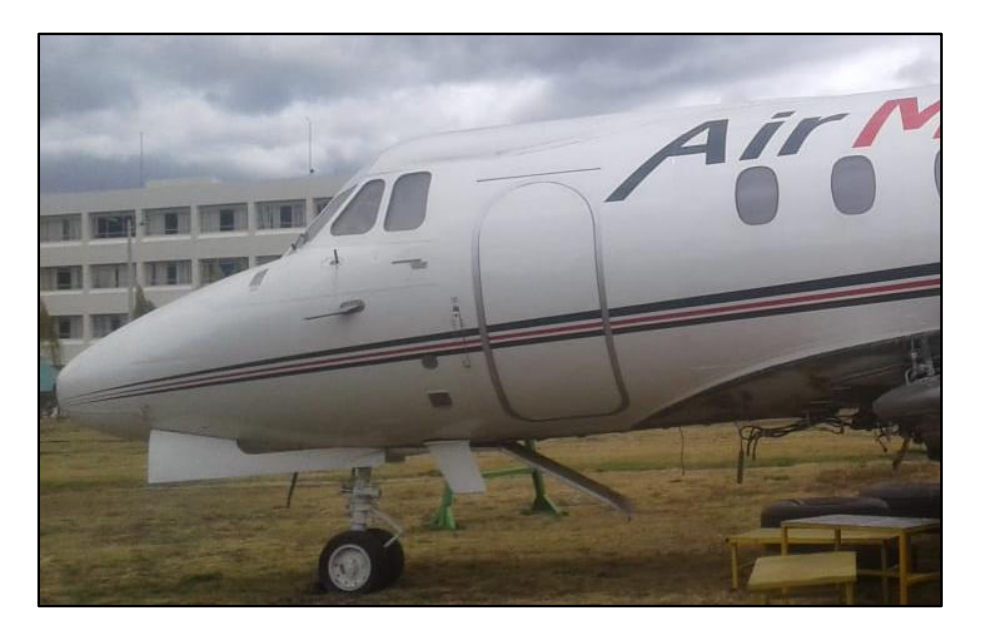

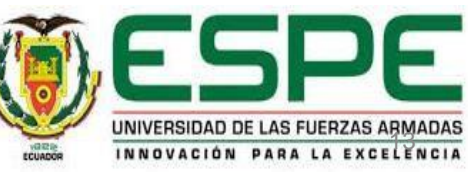

### Ajuste de dimensiones del apoyabrazos

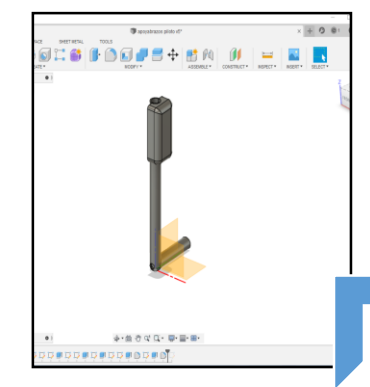

1.- Corrección del tamaño y la densidad y permitió rellenar los huecos que quedaron después del escaneo

2.- Retoques en las esquinas y las correctas perforaciones o recortes para separar a las partes del componente, lo que permitió mayor facilidad al momento de su impresión.

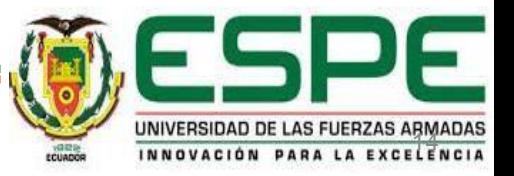

### Ajuste de dimensión del conjunto del cuadrante

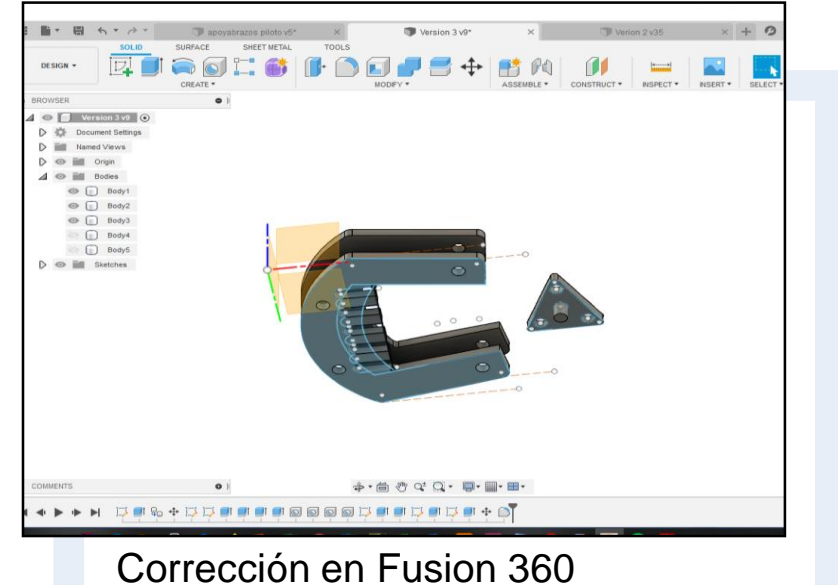

El escáner captó la forma, más no el ancho real del componente, el mismo que fue modificado usando el programa Fusion 360.

La silueta fue modificada de acuerdo al diseño original de los componentes, para que sean lo más exactas posibles.

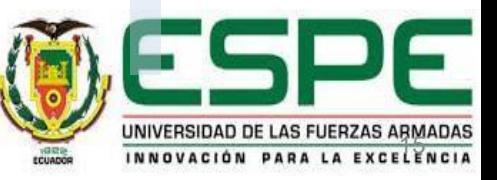

### Ajuste de dimensiones de la palanca de ajustes

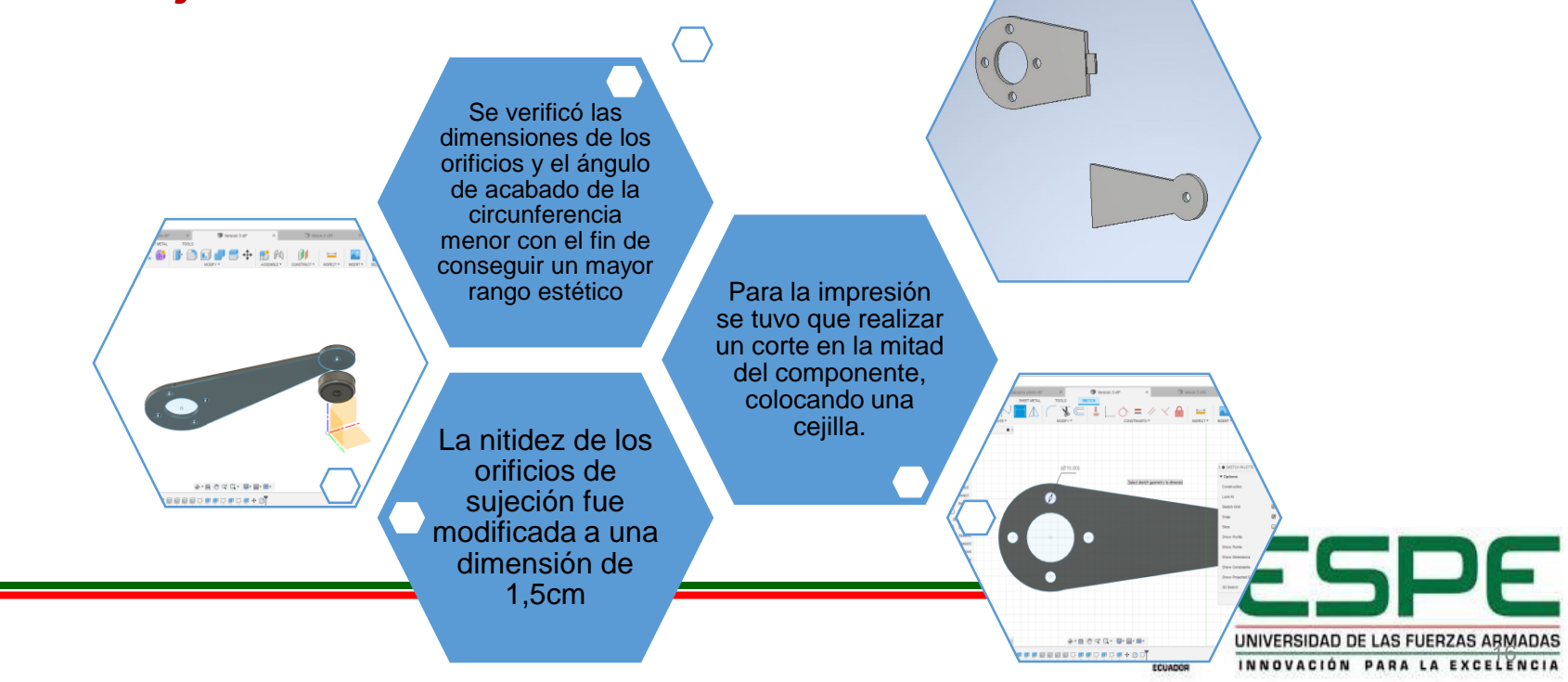

## Impresión de los componentes del asiento de piloto

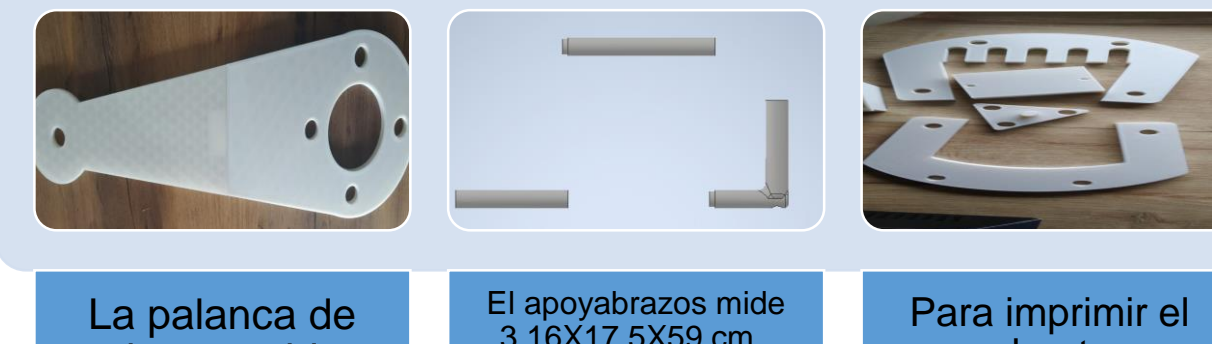

ajustes mide 44X0,8X14 cm., y fue impresa en dos partes.

3,16X17,5X59 cm., por lo que fue necesario realizar la impresión en 3 partes.

cuadrante en una máquina de 22X22X25 cm., se utilizó boquillas de 0,4 mm.

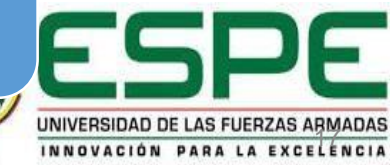

### Instalasion del asiento

#### **Primer paso**

Para cambiar los componentes defectuosos y reemplazarlos por los que fueron impresos es necesario que el asiento no esté montado en las guías.

#### **Tercer paso**

Deslizar el sillón con suavidad hasta que los émbolos lleguen a su punto de sujeción.

#### **Segundo paso**

Colocar el asiento encima con la palanca de ajustes en primera posición (delante) y después ubicarlo en after.

#### **Cuarto paso**

Como paso final se debe situar los topes en el borde extremo de las guías.

PRINTED

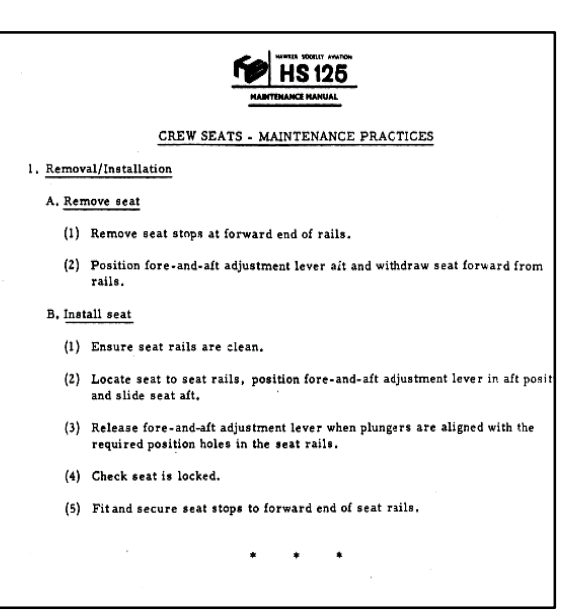

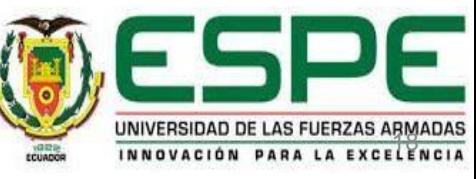

# Remoción del asiento de cabina de pasajeros

- ◆ Retirar los topes colocados en las guías de la parte inferior.
- La aeronave no cuenta con el settee.
- Se deslizó el asiento hacia adelante al corte previsto por el settee, donde se desvincula de las guías y fue extraído.

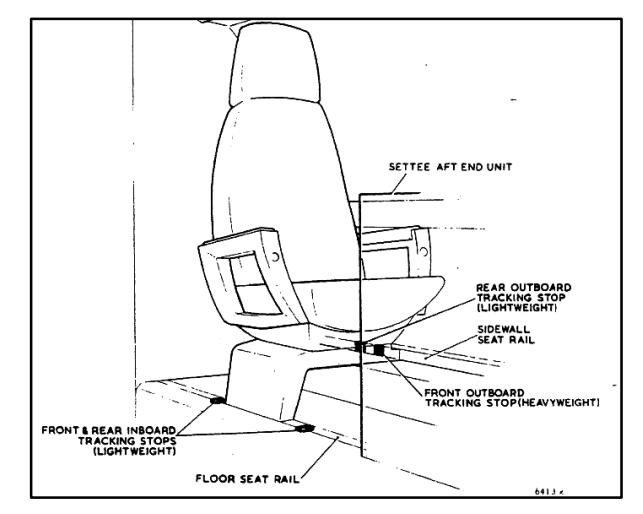

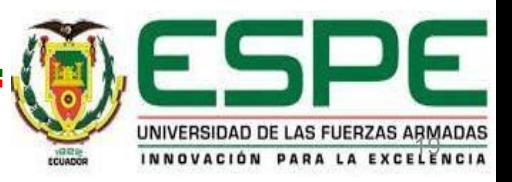

### Inspección visual y escaneo del componente

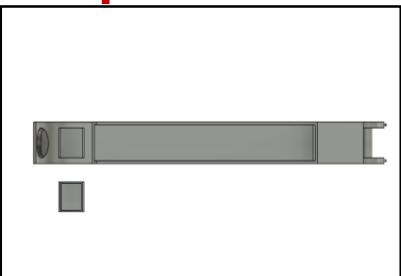

Después de sacar el asiento, se realizó la limpieza de las guías y los émbolos con el fin de buscar grietas o roturas en la superficie,<br>aplicando el método de aplicando el inspección visual.

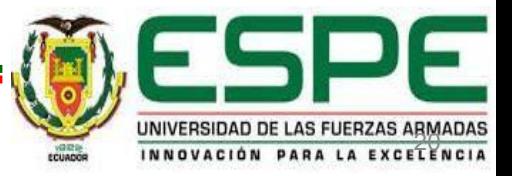

## Escaneo del apoyabrazos de cabina de pasajeros

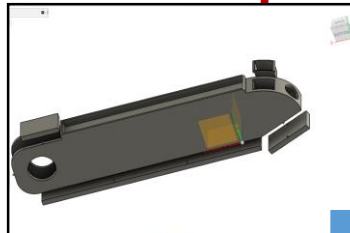

Se procedió a retirar el cenicero para que el escáner reconozca el espacio donde es ubicado.

En una toma aparte se realizó el escaneo completo de las tapas y del cenicero. Todo esto se ejecutó en una superficie plana con fondo blanco.

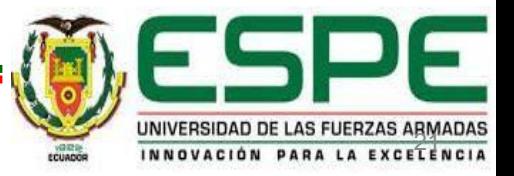

### Ajustes de medida del apoyabrazos de cabina de pasajeros.

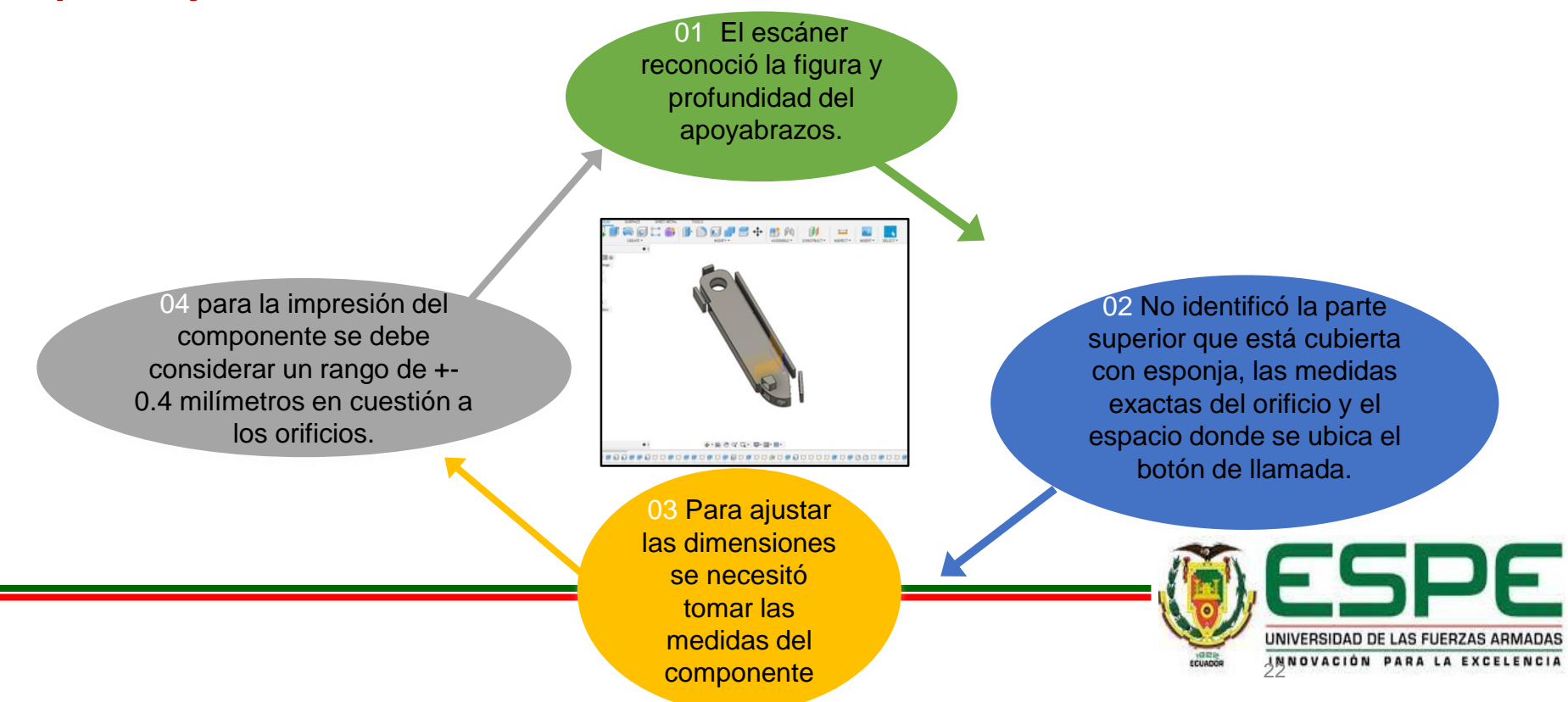

## Impresión del apoyabrazos

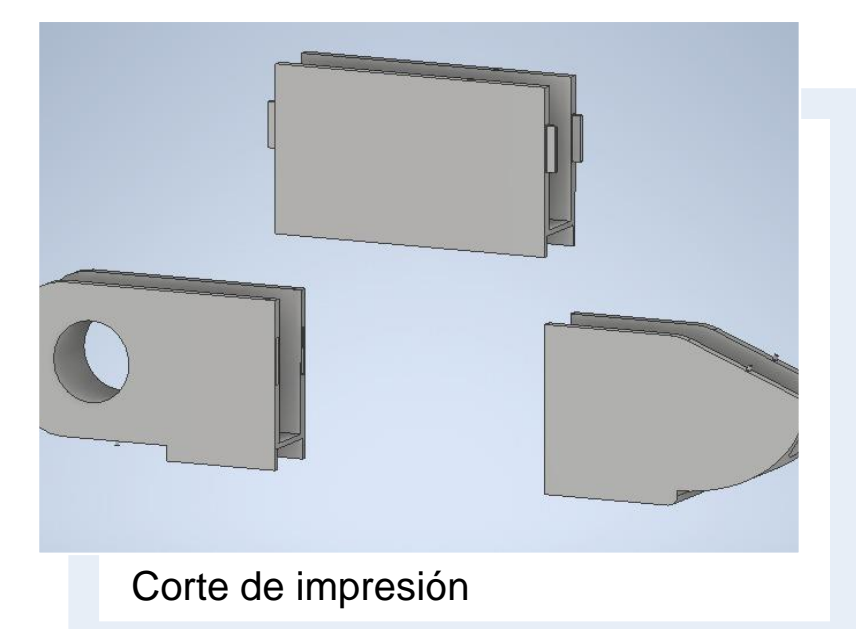

Para la impresión de apoyabrazos se realizó 3 cortes de igual tamaño en el archivo IPT.

En cada una de las partes se diseñaron cejillas de unión, las mismas que ayudan a una mejor unión, sin desfases en el diseño impreso.

Se utilizó una boquilla de 0,8 mm. Para obtener un mejor resultado de relleno.

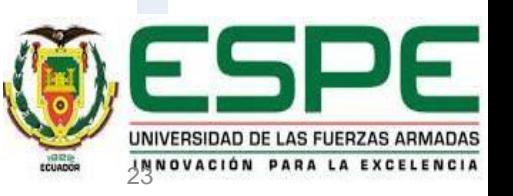

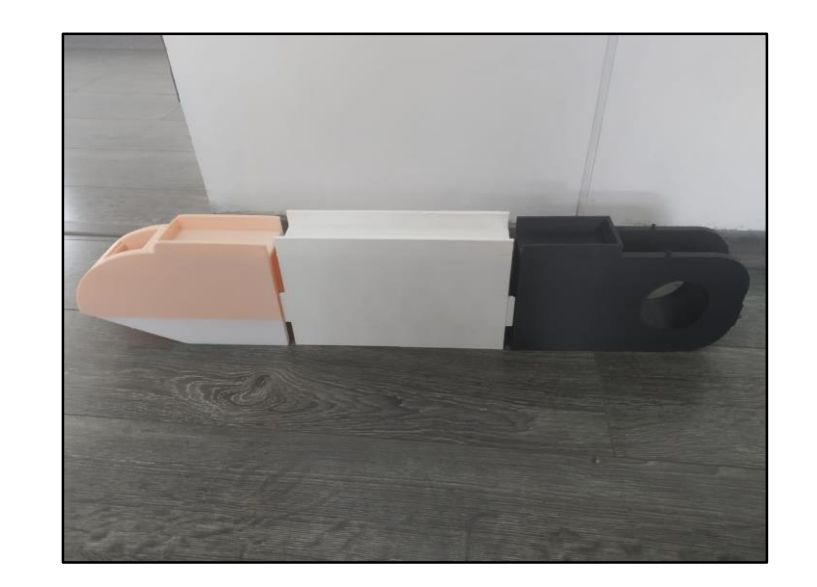

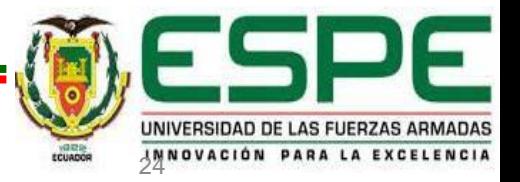

## Instalación

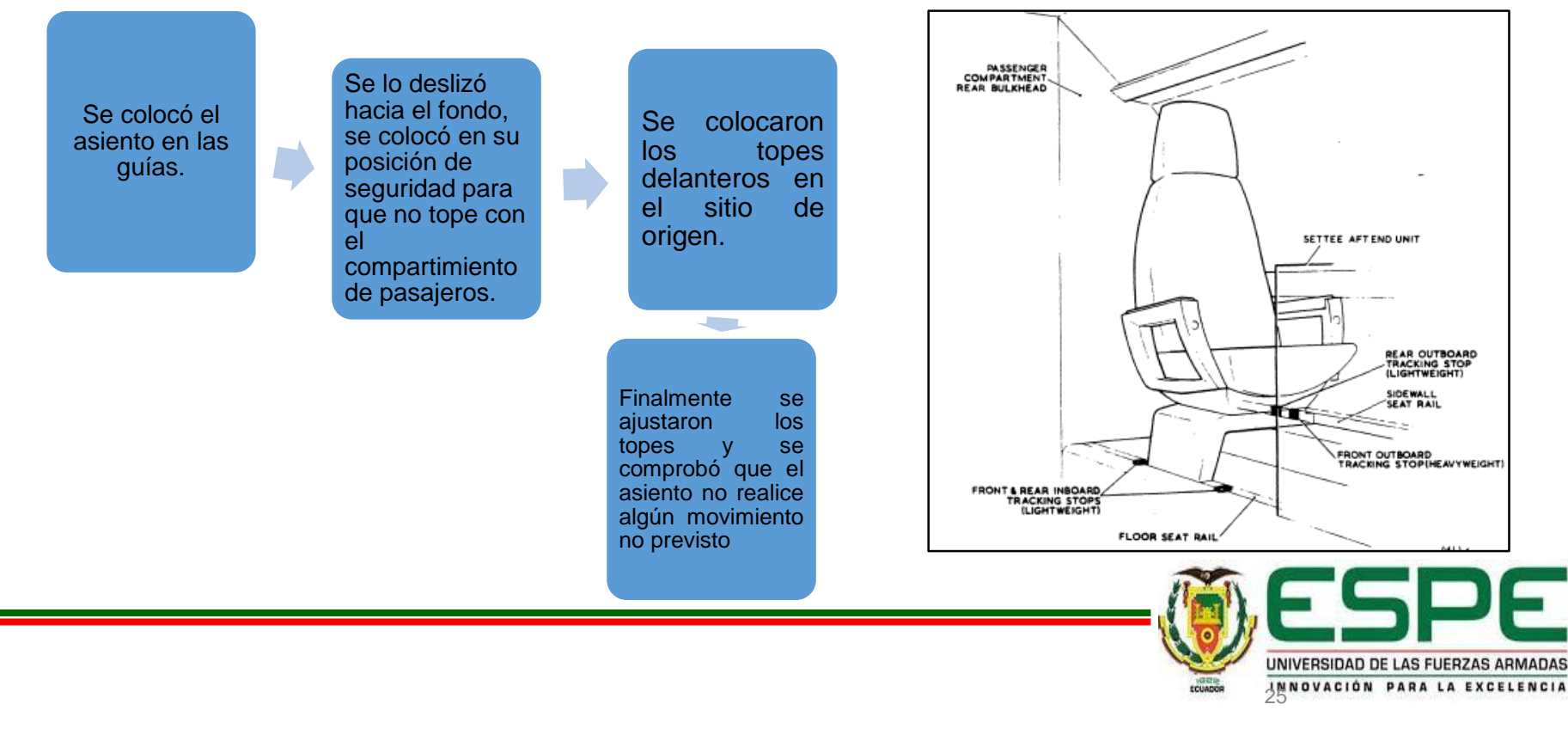

### Esquemático del asiento de cabina de vuelo

Diseño realizado por partes.

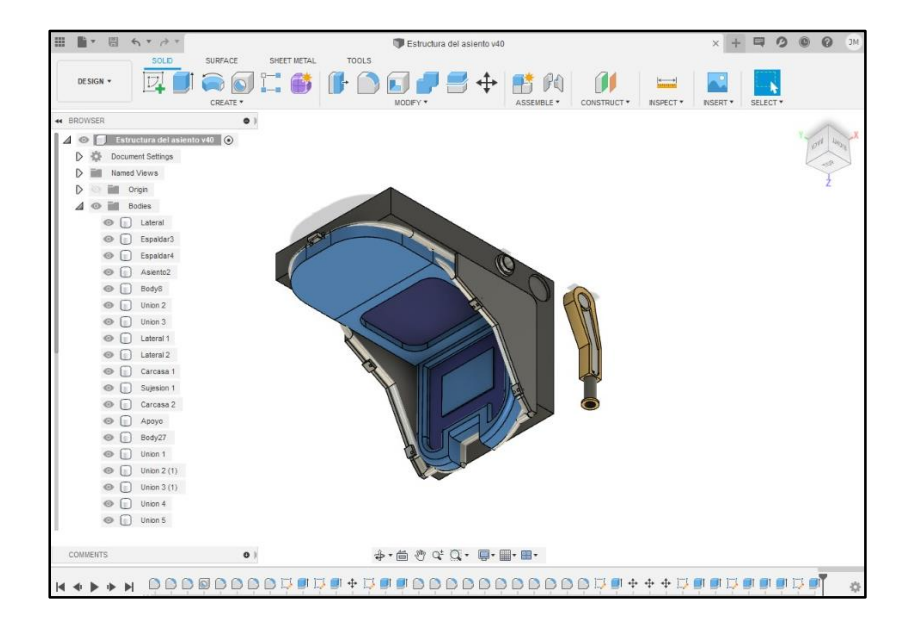

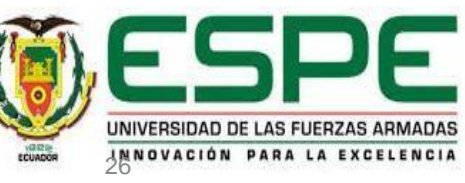

## Resultados

Permitió contar con el diseño digital y la impresión en 3D

Facilitó, en corto tiempo, el cambio del componente dañado.

La remoción de los componentes planteados, el escaneo y corrección de diseño se realizó en 6 días.

Los componentes materia de esta tesis son estéticos, por lo que se decidió un relleno del 20%.

Pero al existir componentes grandes que fueron impresos en varias partes, se utilizó un relleno de 30% solo para las uniones.

El relleno se realizó en forma de triángulos para que el peso se distribuya uniformemente en todo el componente.

Las impresiones se realizaron de manera horizontal.

El diseño digital y la impresión en 3D permitirán que la Universidad de las Fuerzas Armadas, ESPE, sede Latacunga, cuente con archivos de respaldo para futuros trabajos de mejoramiento en los aviones escuela con los que cuenta.

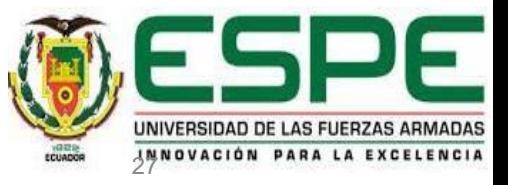

## Medidas de los componentes cm

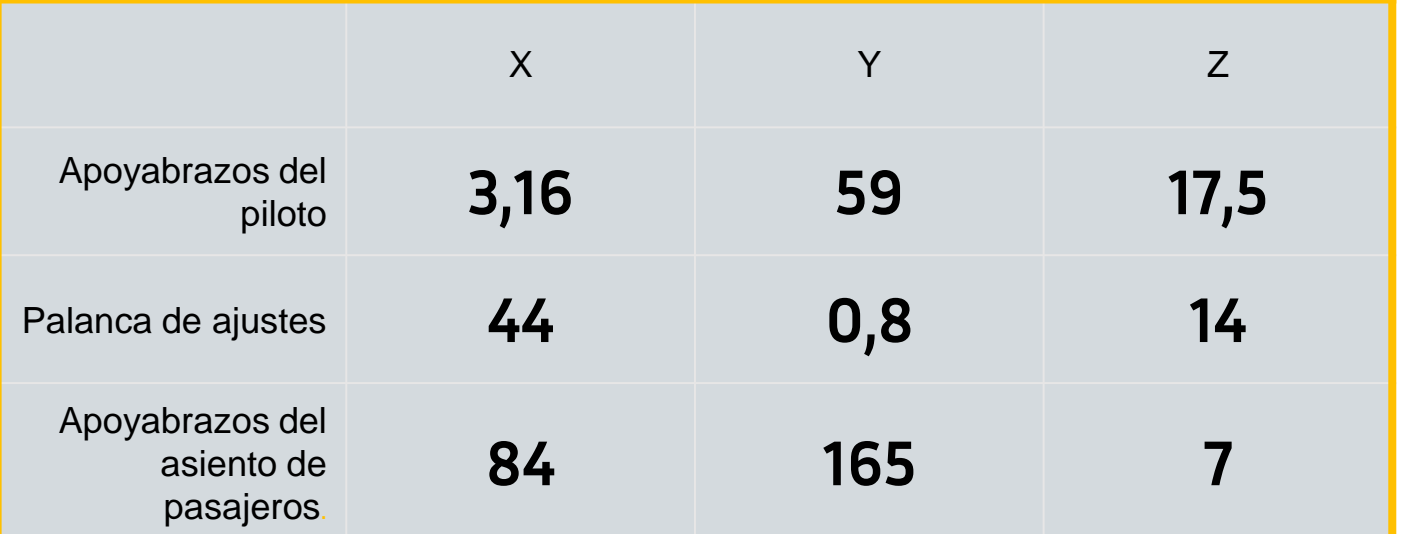

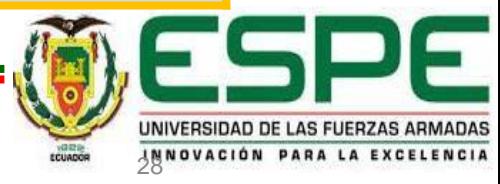

# **Conclusiones**

Al recopilar la información técnica sobre la tarea de mantenimiento, se entendió la importancia de cada componente y su funcionamiento dentro del conjunto, y así poder saber qué tipo de esfuerzo es soportando por el mismo.

De acuerdo a la información técnica recopilada, se<br>verificó que las verificó que herramientas y equipos 3D<br>o mecánicos, son los mecánicos, son adecuados para el cumplimiento de la tarea de mantenimiento de los asientos, tanto de cabina de vuelo, como de pasajeros.

El escaneo, diseño impresión en 3D contribuye a acortar tiempos para reemplazar componentes de cabina, que no afecten la aeronavegabilidad. Este método permitió facilitar la práctica de mantenimiento de los asientos, creando una mayor eficacia en la instalación, y no fue necesario requerir repuestos a la casa fabricante.

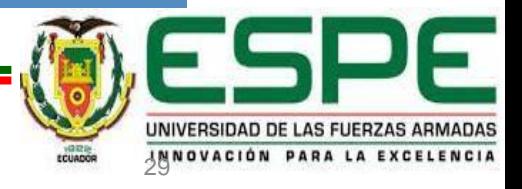

# Proceso de la practica de mantenimiento

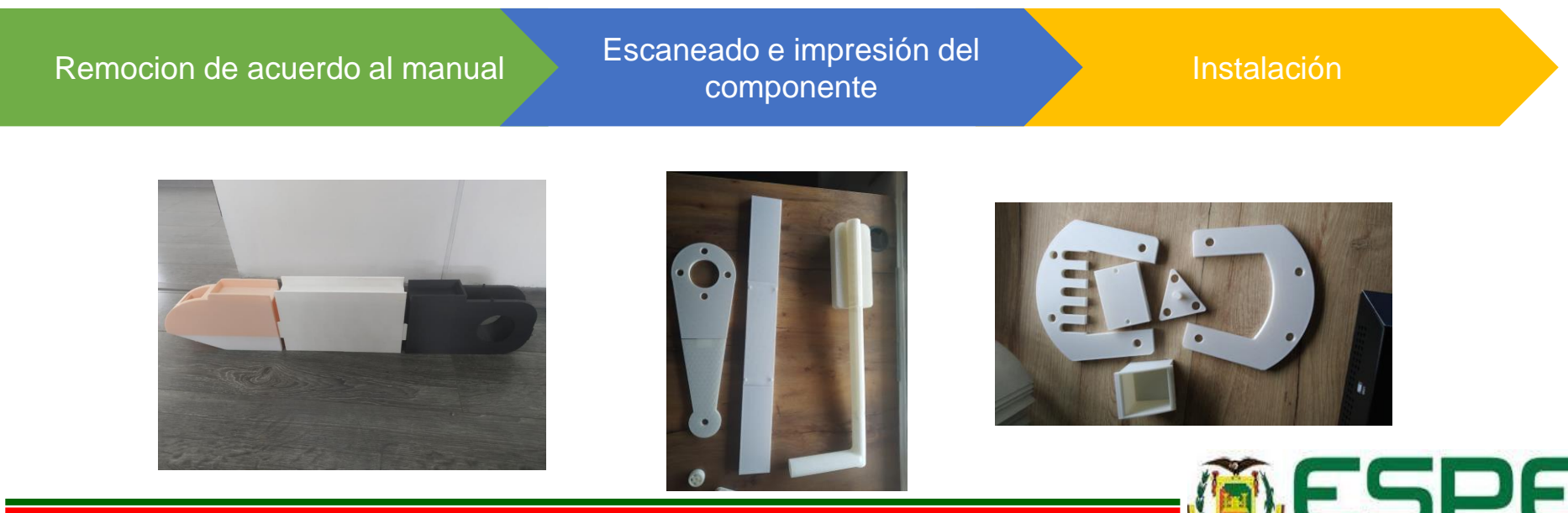

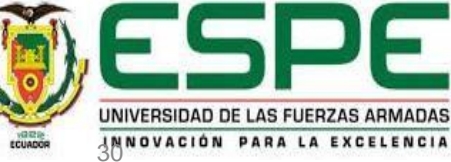

# GRACIAS!

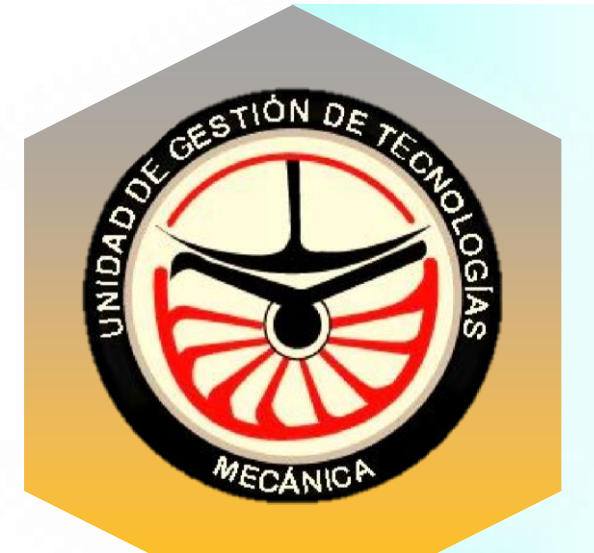

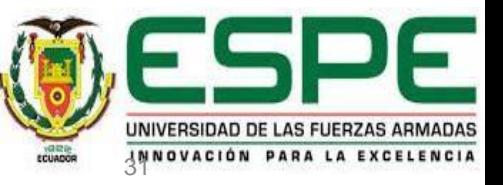